# XDPeriments: Tinkering with DNS and XDP

 $\bullet\bullet\bullet$ 

Willem Toorop, Luuk Hendriks NLnet Labs NANOG 81 - virtual

#### Motivation & goals

- Programmable networks are hot (see also: P4), and for good reasons!
- Flexibility in the data plane without sacrificing performance
- Specifically using XDP: easy way to perform some parts *in kernel* (heavy lifting) but still have traditional userspace software 'after' that.

#### XDP does not have to replace everything we do in userspace, it can augment it.

-> Focus in this presentation: RRL

#### Response Rate Limiting 101

- When Queries per Second > X (from certain source IP or Prefix)
- Then Return truncated (or drop)

## (e)BPF, XDP, DNS

(Extended) Berkeley Packet Filter:

Once the VM that handles your `tcpdump` filters, now a much more powerful concept with a slightly deceiving name: run verified code in kernel space without rebooting.

eXpress Data Path:

Network driver hook to run BPF code. Executed before anything happens in the kernel networking stack.

DNS:

Just DNS.

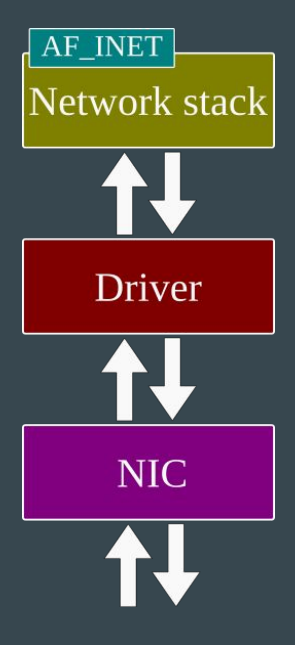

#### Classic stack, no XDP

#### XDP\_TX: send it out of ingress NIC XDP\_DROP: drop the packet

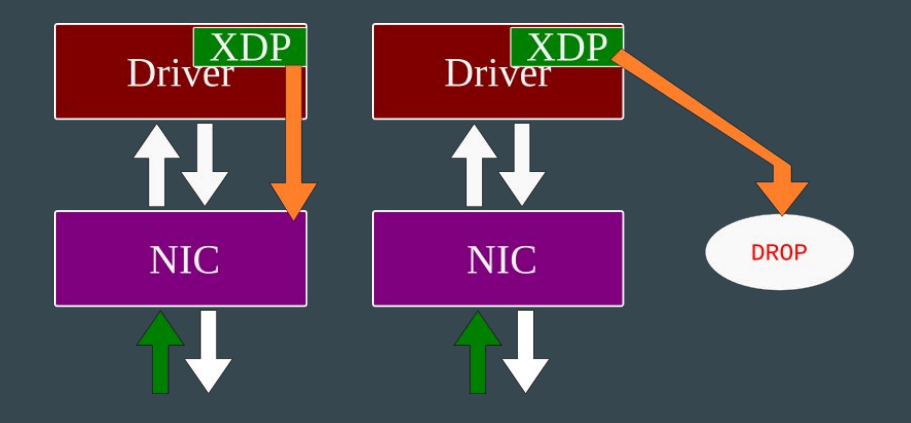

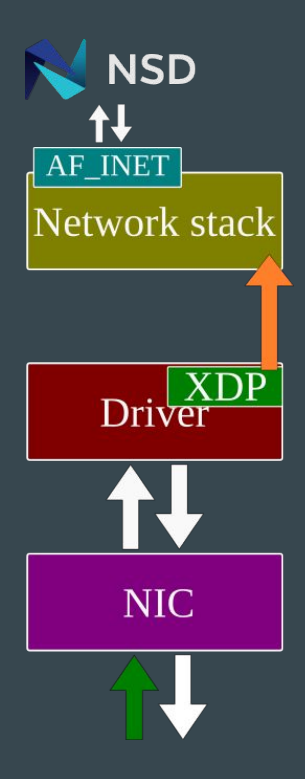

XDP\_PASS: pass on to network stack

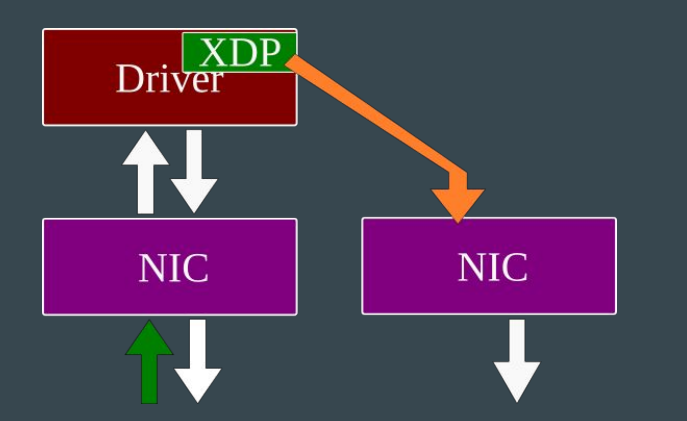

XDP\_REDIRECTED: send out other NIC

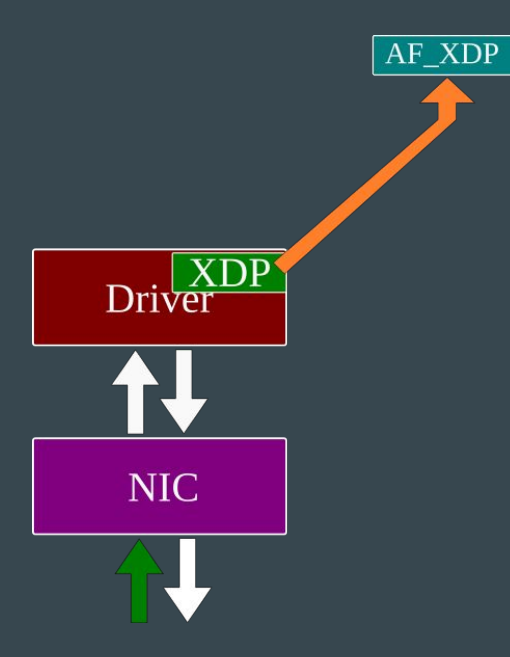

Using the special AF\_XDP socket type one can reach the application while bypassing the entire network stack. (special case of XDP\_REDIRECT)

## Towards augmenting DNS software

**NSD** t l AF\_INET Network stack **XDP** Driver **NIC DROP** 

<- This work is about:

adding functionality that is agnostic of DNS software running on the OS.

It's not about:

Adapting existing software to use AF\_XDP sockets; Implementing feature complete nameservers/resolvers in XDP

#### Workflow

- write C code: rrl.c
- compile: rrl.o (NB: successful compilation **does not** guarantee the next step!)
- load rrl.o, e.g. using iproute2:

# ip link set dev eno1 xdpgeneric obj rrl.o sec xdp

- verifier checks this code: does it terminate? not too complex?
- no objections? code is now active on the interface, on ingress, processing incoming packets before the OS network stack sees them
- $\bullet$  any further interaction (if any) with the running code goes via BPF maps
- no modprobe, no reboot, no reconfiguration of userspace software

#### Response Rate Limiting

- Check whether incoming packet:
	- is Ethernet/IP/UDP with dst port 53, and,
	- contains a correctly formatted DNS query
		- (if not, XDP\_PASS the packet upwards to the stack)
- Now we know we are dealing with a DNS query, we:
	- track the query rate for this src\_addr (i.e. keeping state, using maps)
	- based on that rate, return:

XDP\_PASS (no rate limiting applied), or XDP\_DROP (if we want to RRL this query)

Based on student project by Tom Carpay:

https://www.nlnetlabs.nl/downloads/publications/DNS-augmentation-with-eBPF.pdf

#### On the state of BPF Maps

6 enum bpf\_map\_tupe { BPF\_MAP\_TYPE\_UNSPEC, 5 BPF\_MAP\_TYPE\_HASH, 3 BPF MAP TYPE ARRAY.  $\overline{2}$ BPF\_MAP\_TYPE\_PROG\_ARRAY, BPF MAP TYPE PERF EVENT ARRAY. BPF MAP TYPE PERCPU HASH. 118 BPF\_MAP\_TYPE\_PERCPU\_ARRAY,  $\overline{2}$ BPF\_MAP\_TYPE\_STACK\_TRACE, 3 BPF\_MAP\_TYPE\_CGROUP\_ARRAY,  $\overline{4}$ BPF\_MAP\_TYPE\_LRU\_HASH, 5 BPF\_MAP\_TYPE\_LRU\_PERCPU\_HASH,  $\overline{6}$ BPF\_MAP\_TYPE\_LPM\_TRIE, BPF\_MAP\_TYPE\_ARRAY\_OF\_MAPS, 8 BPF\_MAP\_TYPE\_HASH\_OF\_MAPS, 9 BPF\_MAP\_TYPE\_DEVMAP, 10 BPF\_MAP\_TYPE\_SOCKMAP,  $11$ BPF\_MAP\_TYPE\_CPUMAP, 12 BPF\_MAP\_TYPE\_XSKMAP 13 BPF\_MAP\_TYPE\_SOCKHASH, 14 BPF\_MAP\_TYPE\_CGROUP\_STORAGE, 15 BPF\_MAP\_TYPE\_REUSEPORT\_SOCKARRAY, 16 BPF\_MAP\_TYPE\_PERCPU\_CGROUP\_STORAGE,  $17$ BPF\_MAP\_TYPE\_QUEUE, 18 BPF\_MAP\_TYPE\_STACK, 19 BPF\_MAP\_TYPE\_SK\_STORAGE, 20 BPF\_MAP\_TYPE\_DEVMAP\_HASH,  $21.31$ 

Datastructures *specific* to BPF, require specific functions to read/write at runtime, e.g.:

bpf\_map\_lookup\_elem() bpf\_map\_update\_elem() bpf\_map\_delete\_elem()

NB: Hardware offloading might not support all of these map types

*/usr/include/linux/bpf.h*

#### Maps: inter-packet state

Keeping state in-between packets using BPF maps:

- datastructure: hashmap
- key: IPv6/IPv4 src address (of incoming queries)
- value: our own struct bucket, enabling rate calculation

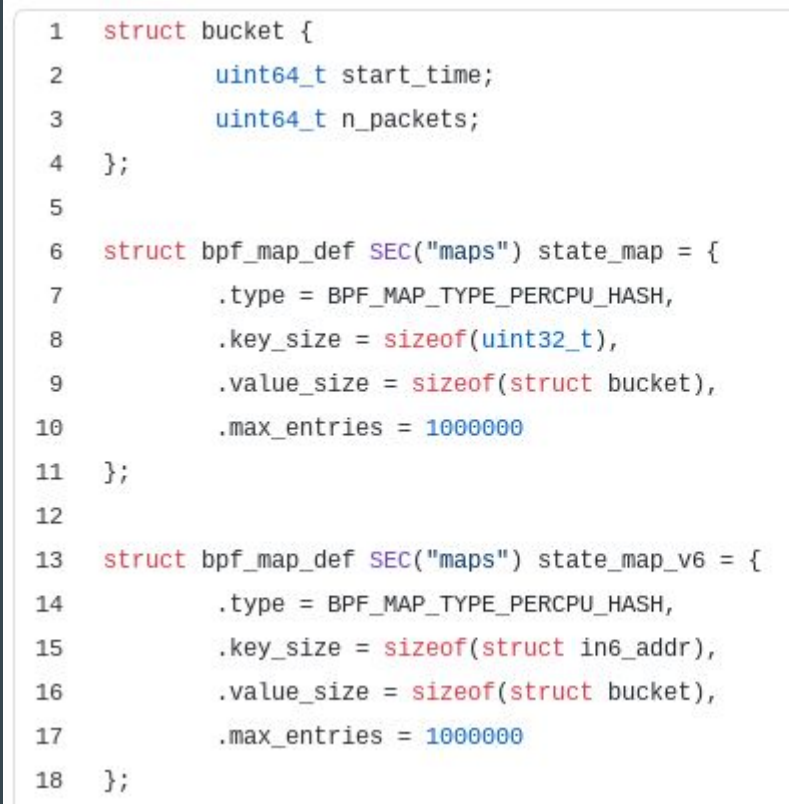

#### Maps: configuration from userspace

Operator request: "RRL, but not for \$very\_important\_prefix"

```
struct bpf map_def SEC("maps") exclude_v4_prefixes = {
              .type = BPF_MAP_TYPE_LPM_TRIE,
 \overline{2}.key size = sizeof(struct bpf lpm trie key) + sizeof(uint32 t),
 3
              .value size = sizeof(uint64 t),
 4
              .max entries = 100005
     \};
 6
 7
     struct bpf map def SEC("maps") exclude v6 prefixes = {
 8
              .type = BPF MAP TYPE LPM TRIE,
 9
              .key_size = sizeof(struct bpf_lpm_trie_key) + 8, // first 64 bits
10.value size = sizeof(uint64 t),
11
12
              .max entries = 1000013
     \};
```
Run-time configuration from userspace using maps:

- datastructure: LPM trie
- key: IPv6/IPv4 src address (of incoming queries)
- value: hit counter
- $\bullet$  read/write using bpftool, or, your own custom userspace tool.

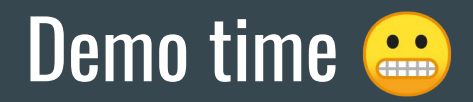

- example of how to compile
- example of how to load it
- screenshot of rrl.o in action (flamethrower?)

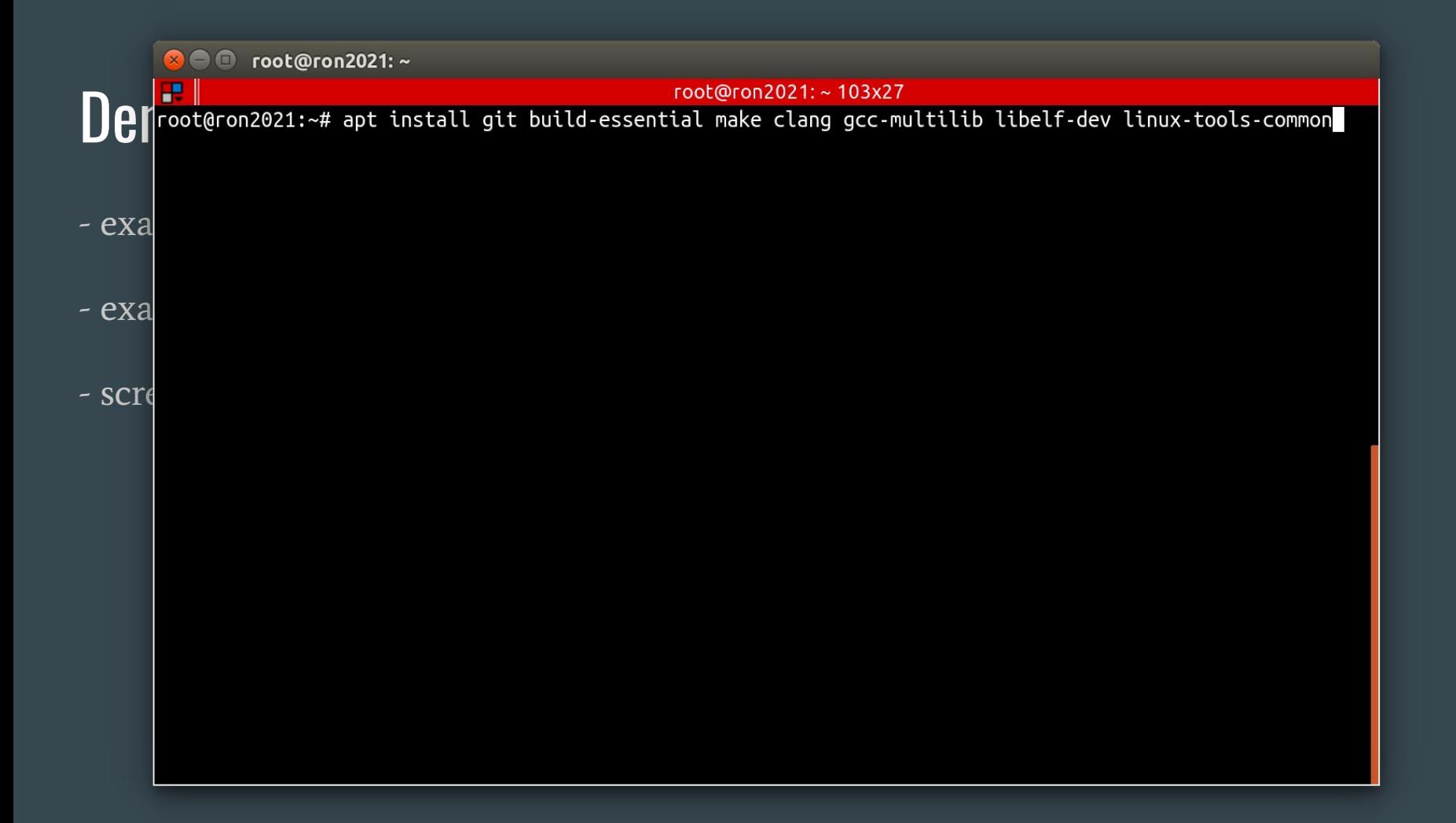

**8 C** root@ron2021:~/XDPeriments/libbpf/src

root@ron2021:~/XDPeriments/libbpf/src 103x27  $\mathbf{C}$   $\mathbf{f}$  Reading state information... Done<br>build-essential is already the newest version (12.4ubuntu1).  $\vert$ make is already the newest version (4.1-9.1ubuntu1).  $|{\sf qcc\text{-}multilib} \>$  is already the newest version (4:7.4.0-1ubuntu2.3). -  $\exp(-\frac{1}{2} \cdot \frac{1}{2})$  exalgit is already the newest version (1:2.17.1-1ubuntu0.7). linux-tools-common is already the newest version (4.15.0-135.139).  $\begin{bmatrix} \text{cl} \text{ang} & \text{is} \\ \text{ex} \text{ang} & \text{is} \end{bmatrix}$  already the newest version (1:6.0-41~exp5~ubuntu1).<br> $\begin{bmatrix} \text{ex} \\ \text{ag} \end{bmatrix}$  onewly installed, 0 to remove and 0 not upgraded. root@ron2021:~# root@ron2021:~# git clone https://github.com/NLnetLabs/XDPeriments.git<br>- SCI@Cloning into 'XDPeriments'...<br>remote: Enumerating objects: 107, done. remote: Counting objects: 100% (107/107), done. remote: Compressing objects: 100% (71/71), done. |remote: Total 107 (delta 47), reused 87 (delta 33), pack-reused 0 Receiving objects: 100% (107/107), 32.80 KiB | 1.49 MiB/s, done. Resolving deltas: 100% (47/47), done. root@ron2021:~#

**8 C** root@ron2021:~/XDPeriments/libbpf/src

root@ron2021:~/XDPeriments/libbpf/src 103x27 root@ron2021:~/XDPeriments/<br>
Priments (Reading state information... Done<br>
build-essential is already the newest version (12.4ubuntu1).<br>
make is already the newest version (4.1-9.1ubuntu1).  $|{\sf qcc\text{-}multilib} \>$  is already the newest version (4:7.4.0-1ubuntu2.3). -  $\epsilon$  exalgit is already the newest version (1:2.17.1-1ubuntu0.7).<br>[libelf-dev is already the newest version (0.170-0.4ubuntu0.1). linux-tools-common is already the newest version (4.15.0-135.139).  $\begin{bmatrix} \text{cl} \text{ang} & \text{is} \\ \text{ex} \text{ang} & \text{is} \end{bmatrix}$  already the newest version (1:6.0-41~exp5~ubuntu1).<br> $\begin{bmatrix} \text{ex} \\ \text{ag} \end{bmatrix}$  onewly installed, 0 to remove and 0 not upgraded. root@ron2021:~# root@ron2021:~# git clone https://github.com/NLnetLabs/XDPeriments.git<br>- SCI@Cloning into 'XDPeriments'...<br>remote: Enumerating objects: 107, done. remote: Counting objects: 100% (107/107), done. remote: Compressing objects: 100% (71/71), done. |remote: Total 107 (delta 47), reused 87 (delta 33), pack-reused 0 Receiving objects: 100% (107/107), 32.80 KiB | 1.49 MiB/s, done. Resolving deltas: 100% (47/47), done. root@ron2021:~# root@ron2021:~# cd XDPeriments root@ron2021:~/XDPeriments# git submodule update --init Submodule 'libbpf' (https://github.com/libbpf/libbpf) registered for path 'libbpf' Cloning into '/root/XDPeriments/libbpf'... Submodule path 'libbpf': checked out '1b42b15b5e6dec568e8826ed908a5acedd32317c' root@ron2021:~/XDPeriments#

**8 C** root@ron2021:~/XDPeriments/libbpf/src

root@ron2021:~/XDPeriments/libbpf/src 103x27 root@ron2021:~/XDPeriments/<br>
Priments (Reading state information... Done<br>
build-essential is already the newest version (12.4ubuntu1).<br>
make is already the newest version (4.1-9.1ubuntu1).  $|{\sf qcc\text{-}multilib} \>$  is already the newest version (4:7.4.0-1ubuntu2.3). -  $\epsilon$  exalgit is already the newest version (1:2.17.1-1ubuntu0.7).<br>[libelf-dev is already the newest version (0.170-0.4ubuntu0.1). linux-tools-common is already the newest version (4.15.0-135.139).  $\begin{bmatrix} \text{cl} \text{ang} & \text{is} \\ \text{ex} \text{ang} & \text{is} \end{bmatrix}$  already the newest version (1:6.0-41~exp5~ubuntu1).<br> $\begin{bmatrix} \text{ex} \\ \text{ag} \end{bmatrix}$  onewly installed, 0 to remove and 0 not upgraded. root@ron2021:~# root@ron2021:~# git clone https://github.com/NLnetLabs/XDPeriments.git<br>- SCI@Cloning into 'XDPeriments'...<br>- remote: Enumerating objects: 107, done. remote: Counting objects: 100% (107/107), done. remote: Compressing objects: 100% (71/71), done. |remote: Total 107 (delta 47), reused 87 (delta 33), pack-reused 0 Receiving objects: 100% (107/107), 32.80 KiB | 1.49 MiB/s, done. Resolving deltas: 100% (47/47), done. root@ron2021:~# root@ron2021:~# cd XDPeriments root@ron2021:~/XDPeriments# git submodule update --init Submodule 'libbpf' (https://github.com/libbpf/libbpf) registered for path 'libbpf' Cloning into '/root/XDPeriments/libbpf'... Submodule path 'libbpf': checked out '1b42b15b5e6dec568e8826ed908a5acedd32317c' root@ron2021:~/XDPeriments# |root@ron2021:~/XDPeriments# cd libbpf/src/ root@ron2021:~/XDPeriments/libbpf/src# make

```
Seconds root@ron2021:~/XDPeriments/RRL/Round3
                                                                root@ron2021:~/XDPeriments/RRL/Round3 103x27
                 e "s|@PREFIX@|/usr|" \<br>|-e "s|@LIBDIR@|/usr/lib64|" \<br>|-e "s|@VERSION@|0.1.0|" \
< libbpf.pc.template > libbpf.pc<br>- examples of hoter instructs to compile and the compile of the compile of the compile of the compile of the compi<br>- compile of the compile of the compile of the compile of the compile of t
          root@ron2021:~/XDPeriments/RRL/Round3# make
clang -target bpf -02 -Wall -Werror -I ../../libbpf/src -c -o xdp_rrl.o xdp_rrl.c<br>- eXaclang -static -02 -Wall -Werror -I ../../libbpf/src -o xdp_rrl_vipctl xdp_rrl_vipctl.c -L../../libbpf/s
          rc -lbpf -lelf -lz
- scre
```

```
a @ root@ron2021:~/XDPeriments/RRL/Round3
                                                     root@ron2021:~/XDPeriments/RRL/Round3 103x27
              e "s|@PREFIX@|/usr|" \<br>e "s|@LIBDIR@|/usr/lib64|" \-
                   -e "s|@VERSION@|0.1.0|" \
                   < libbpf.pc.template > libbpf.pc
- exa<mark>root@ron2021:~/XDPeriments/libbpf/src#</mark><br>root@ron2021:~/XDPeriments/libbpf/src# cd ../../RRL/Round3
        |root@ron2021:~/XDPeriments/RRL/Round3# make
  clang -target bpf -02 -Wall -Werror -I ../../libbpf/src -c -o xdp_rrl.o xdp_rrl.c<br>| eXa||clang -static -02 -Wall -Werror -I ../../libbpf/src -o xdp_rrl_vipctl xdp_rrl_vipctl.c -L../../libbpf/s
        rc -lbpf -lelf -lz
root@ron2021:~/XDPeriments/RRL/Round3#<br>- SCI@root@ron2021:~/XDPeriments/RRL/Round3# make vip_maps<br>|sudo mount -t bpf none /sys/fs/bpf
        sudo bpftool map create /sys/fs/bpf/rrl exclude v4 prefixes flags 1 \|
                          name exclude_v4_prefixes type lpm_trie key 8 value 8 entries 10000
        |sudo bpftool map create /sys/fs/bpf/rrl_exclude_v6_prefixes flags 1 \
                          name exclude v6 prefixes type lpm trie key 12 value 8 entries 10000
```

```
X • C root@ron2021:~/XDPeriments/RRL/Round3
                                                 root@ron2021:~/XDPeriments/RRL/Round3 103x27
            e "s|@PREFIX@|/usr|" \<br>e "s|@L<u>IBDIR@|/usr/lib64|" \</u>
                  -e "s|@VERSION@|0.1.0|" \
                 < libbpf.pc.template > libbpf.pc
- exa<mark>root@ron2021:~/XDPeriments/libbpf/src#</mark><br>root@ron2021:~/XDPeriments/libbpf/src# cd ../../RRL/Round3
        |root@ron2021:~/XDPeriments/RRL/Round3# make
clang -target bpf -O2 -Wall -Werror -I ../../libbpf/src -c -o xdp_rrl.o xdp_rrl.c<br>- eXaclang -static -O2 -Wall -Werror -I ../../libbpf/src -o xdp_rrl_vipctl xdp_rrl_vipctl.c -L../../libbpf/s
        rc -lbpf -lelf -lz
root@ron2021:~/XDPeriments/RRL/Round3#<br>- SCI (root@ron2021:~/XDPeriments/RRL/Round3# make vip_maps<br>sudo mount -t bpf none /sys/fs/bpf
        sudo bpftool map create /sys/fs/bpf/rrl exclude v4 prefixes flags 1 \|
                        name exclude_v4_prefixes type lpm_trie key 8 value 8 entries 10000
       sudo bpftool map create /sys/fs/bpf/rrl_exclude_v6_prefixes flags 1 \
                        name exclude v6 prefixes type lpm trie key 12 value 8 entries 10000
        |root@ron2021:~/XDPeriments/RRL/Round3#
        |root@ron2021:~/XDPeriments/RRL/Round3# make load
       sudo bpftool prog load xdp_rrl.o /sys/fs/bpf/rrl type xdp \
                 map name exclude_v4_prefixes \
                 pinned /sys/fs/bpf/rrl_exclude_v4_prefixes \
                 map name exclude_v6_prefixes \
                 pinned /sys/fs/bpf/rrl_exclude_v6_prefixes
        sudo ip --force link set dev eth0 xdpgeneric \
                 pinned /sys/fs/bpf/rrl
       |root@ron2021:~/XDPeriments/RRL/Round3#
```
**3 C** root@ron2021:~/XDPeriments/RRL/Round3

root@ron2021:~/XDPeriments/RRL/Round3 103x27 root@ron2021:~/XDPeriments/RRL/Round3 103x27<br>Pisudo bpftool map create /sys/fs/bpf/rrl\_exclude\_v4\_prefixes flags 1 \<br>name exclude\_v4\_prefixes type lpm\_trie key 8 value 8 entries 10000 sudo bpftool map create /sys/fs/bpf/rrl exclude v6 prefixes flags 1 \| name exclude\_v6\_prefixes type lpm\_trie key 12 value 8 entries 10000 - exa root@ron2021:~/XDPeriments/RRL/Round3#<br>| root@ron2021:~/XDPeriments/RRL/Round3# make load sudo bpftool prog load xdp\_rrl.o /sys/fs/bpf/rrl type xdp \ - example of how to load it map name exclude v6 prefixes \ pinned /sys/fs/bpf/rrl\_exclude\_v6\_prefixes<br>- SCI sudo ip --force link set dev eth0 xdpgeneric \<br>pinned /sys/fs/bpf/rrl |root@ron2021:~/XDPeriments/RRL/Round3# |root@ron2021:~/XDPeriments/RRL/Round3# bpftool map | tail -8 20: lpm\_trie name exclude\_v4\_pref flags 0x1 key 8B value 8B max\_entries 10000 memlock 524288B 21: lpm trie name exclude v6 pref flags 0x1 key 12B value 8B max entries 10000 memlock 561152B 23: percpu\_hash name state\_map flags 0x0 key 4B value 16B max\_entries 1000000 memlock 320778240B 24: percpu\_hash name state\_map\_v6 flags 0x0 key 16B value 16B max\_entries 1000000 memlock 328777728B |root@ron2021:~/XDPeriments/RRL/Round3# |root@ron2021:~/XDPeriments/RRL/Round3# bpftool map dump id 24 Found 0 elements |root@ron2021:~/XDPeriments/RRL/Round3#

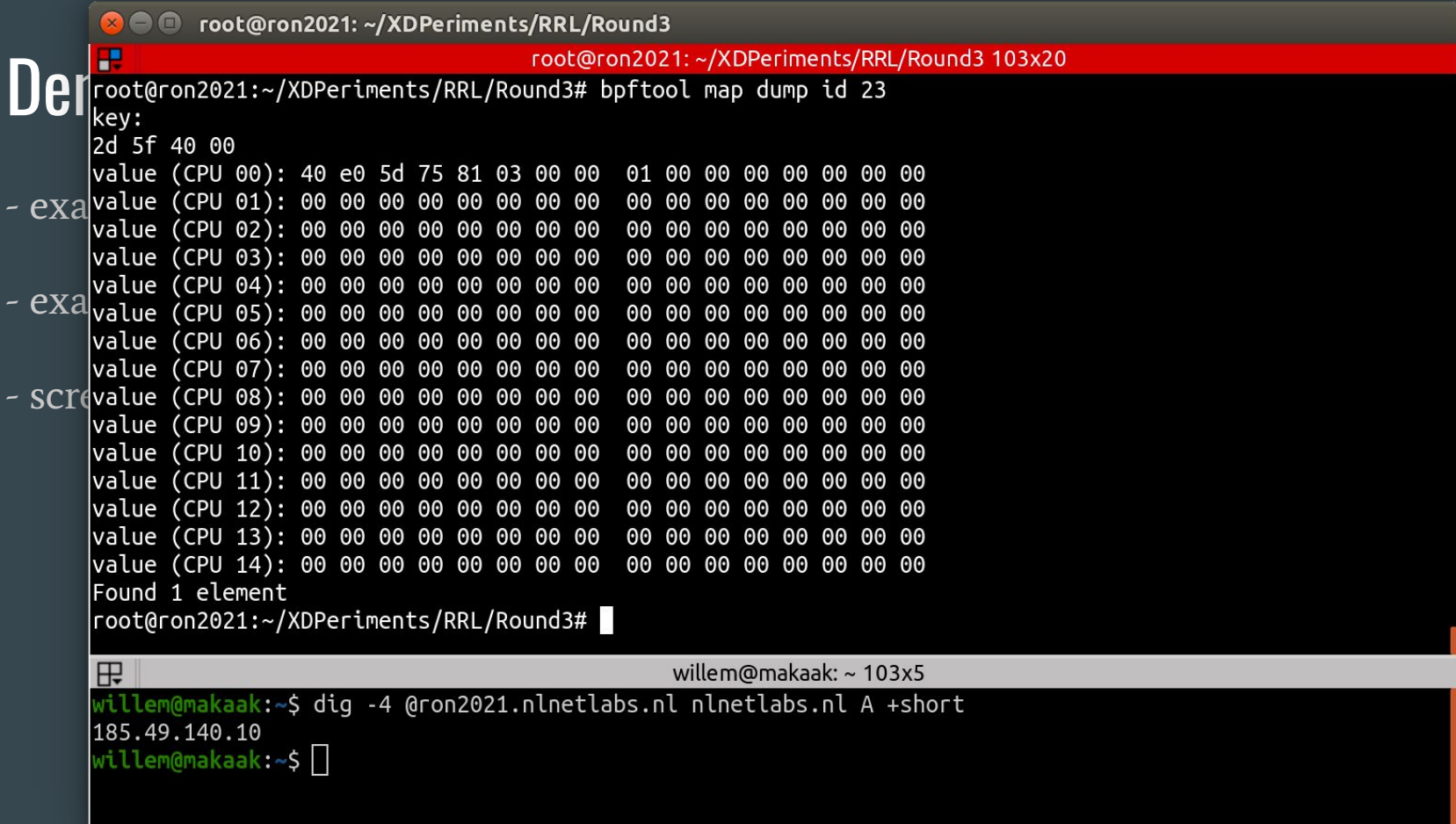

```
C cot@ron2021:~/XDPeriments/RRL/Round3
Demokration of the Sepan Sepan Sepan Sepan Sepan Sepan Sepan Sepan Sepan Sepan Sepan Sepan Sepan Sepan Sepan Sepan Sepan Sepan Sepan Sepan Sepan Sepan Sepan Sepan Sepan Sepan Sepan Sepan Sepan Sepan Sepan Sepan Sepan Sepan
                                              root@ron2021:~/XDPeriments/RRL/Round3 103x27
        * October 2020 - Tom Carpay & Willem Toorop
- exa^*/#define RRL N CPUS
- \exp\left(\frac{x}{x}\right) This should be the number of CPUs on your system. Get it by running:
                echo "CPUs: $(grep -c processor /proc/cpuinfo)"
        \star\star /
\sim screenshot of \sim in action (flamethrower)
       /* This option gives the size of the hashtable. More buckets
        * use more memory, and reduce the chance of hash collisions.
        \star#define RRL RATELIMIT
                                       200
       /* The max qps allowed (from one query source). If set to 0 then it is disabled
        * (unlimited rate). Once the rate limit is reached, responses will be dropped.
        * However, one in every RRL SLIP number of responses is allowed, with the TC
        * bit set. If slip is set to 2, the outgoing response rate will be halved. If
        * it's set to 3, the outgoing response rate will be one-third, and so on. If
        * you set RRL SLIP to 10, traffic is reduced to 1/10th.
        \star /
       "xdp rrl.c" 625L, 18102C
                                                                                                          1,1
```
Top

```
C cot@ron2021:~/XDPeriments/RRL/Round3
  FULL FIRE THE RATELIMIT coot@ron2021:~/XDPeriments/RRL/Round3 103x27<br>
#define RRL_RATELIMIT 200<br>
Figure 200 (from one query source). If set to 0 then it is disabled
                                                      root@ron2021:~/XDPeriments/RRL/Round3 103x27
                                               200
          * (unlimited rate). Once the rate limit is reached, responses will be dropped.
- \exp\left(\frac{1}{2}x\right) * However, one in every RRL_SLIP number of responses is allowed, with the TC<br>* bit set. If slip is set to 2, the outgoing response rate will be halved. If
          * it's set to 3, the outgoing response rate will be one-third, and so on. If
- \text{exal} \times y ou set RRL_SLIP to 10, traffic is reduced to 1/10th.
#define RRL_SLIP 2<br>- screenships option controls the number of packets discarded before we send back a<br>- screenshot (a response with "truncated" bit set to one). 0 disables the *
                                                 \overline{\phantom{0}}* sending of SLIP packets, 1 means every query will get a SLIP response.
          * Default is 2, cuts traffic in half and legit users have a fair chance to get
          * a +TC response.
          *#define RRL IPv4 PREFIX LEN 24
         /* IPv4 prefix length. Addresses are grouped by netblock.
          *#define RRL_IPv6_PREFIX_LEN 48
        /* IPv6 prefix length. Addresses are grouped by netblock.
          \star
```
 $26, 0 - 1$ 

2%

```
C O root@ron2021:~/XDPeriments/RRL/Round3
                                                   root@ron2021:~/XDPeriments/RRL/Round3 103x27
         Demokratical<br>#define RRL SIZE    1000000
         /* This option gives the size of the hashtable. More buckets
          * use more memory, and reduce the chance of hash collisions.
- exa
        #define RRL RATELIMIT
- eXa \frac{1}{2} The max qps allowed (from one query source). If set to 0 then it is disabled - eXa \frac{1}{2} (unlimited rate). Once the rate limit is reached, responses will be dropped.
          * However, one in every RRL SLIP number of responses is allowed, with the TC
* bit set. If slip is set to 2, the outgoing response rate will be halved. If \sim SCTC * it's set to 3, the outgoing response rate will be one-third, and so on. If * you set RRL SLIP to 10, traffic is reduced to 1/10th.
        #define RRL SLIP
        /* This option controls the number of packets discarded before we send back a
         * SLIP response (a response with "truncated" bit set to one). 0 disables the
         * sending of SLIP packets, 1 means every query will get a SLIP response.
         * Default is 2, cuts traffic in half and legit users have a fair chance to get
         * a +TC response.
         \star#define RRL IPv4 PREFIX LEN 24
        /* IPv4 prefix length. Addresses are grouped by netblock.
         \star /
                                                                                                                     26, 0 - 11%
```
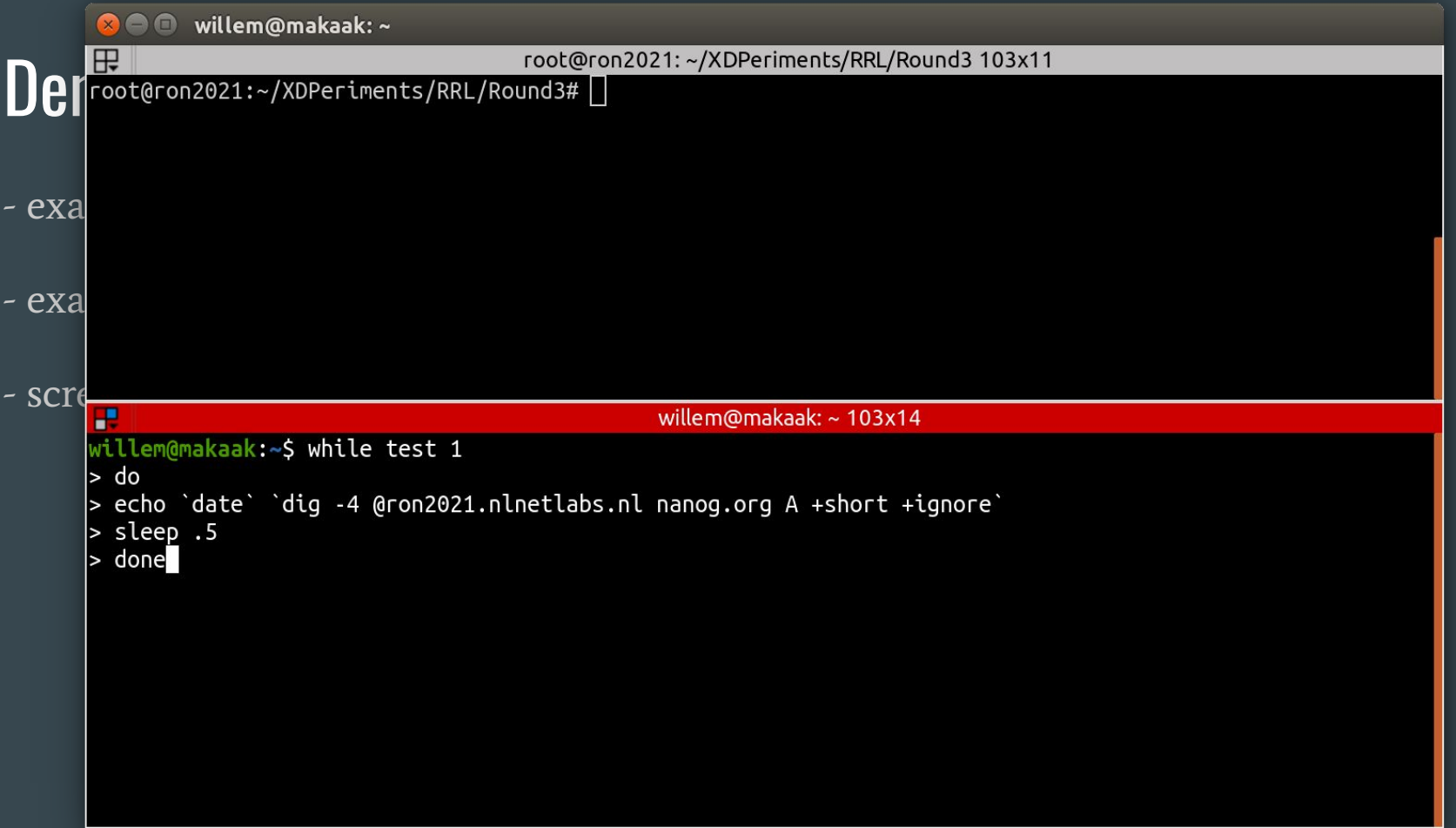

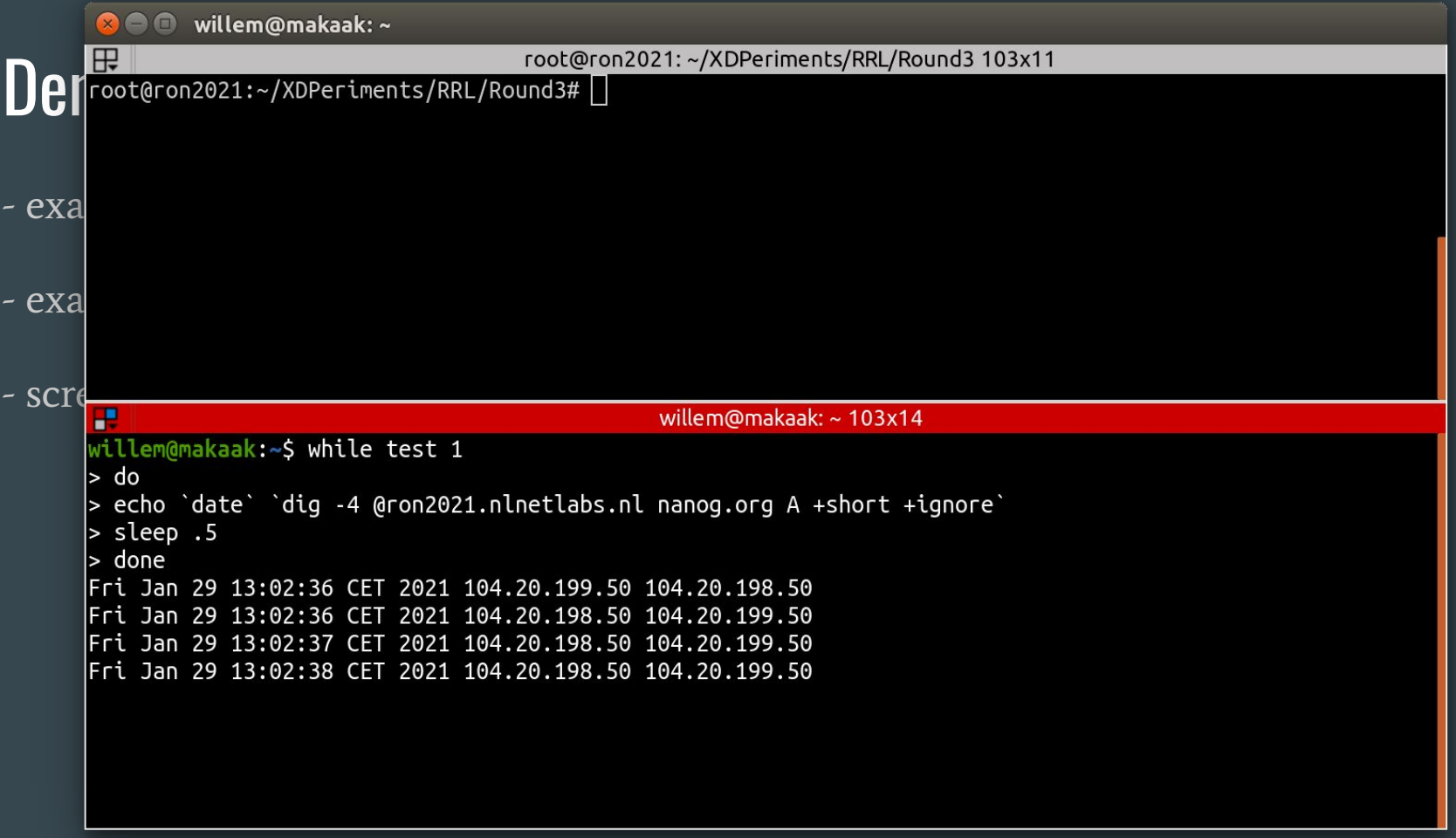

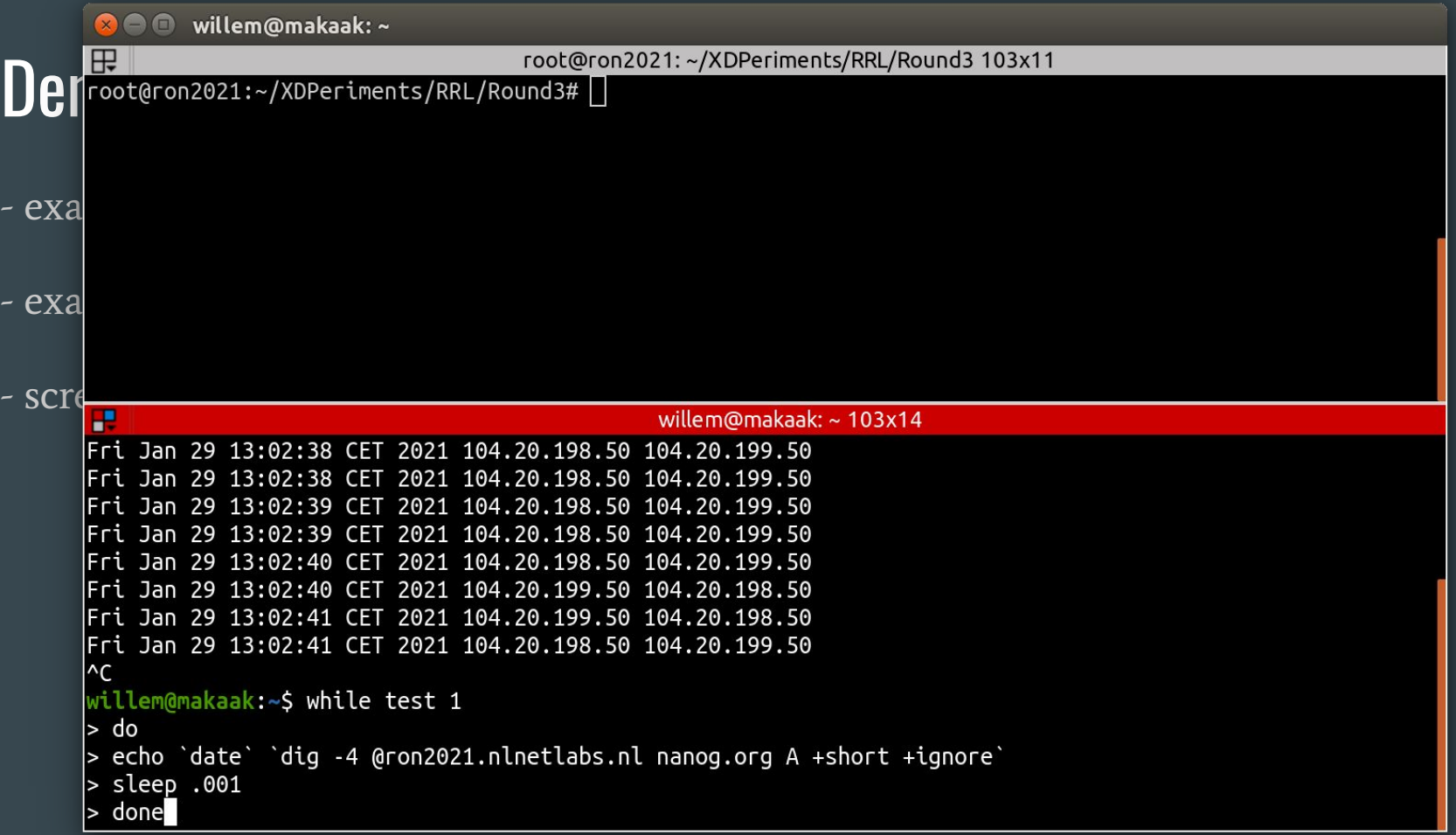

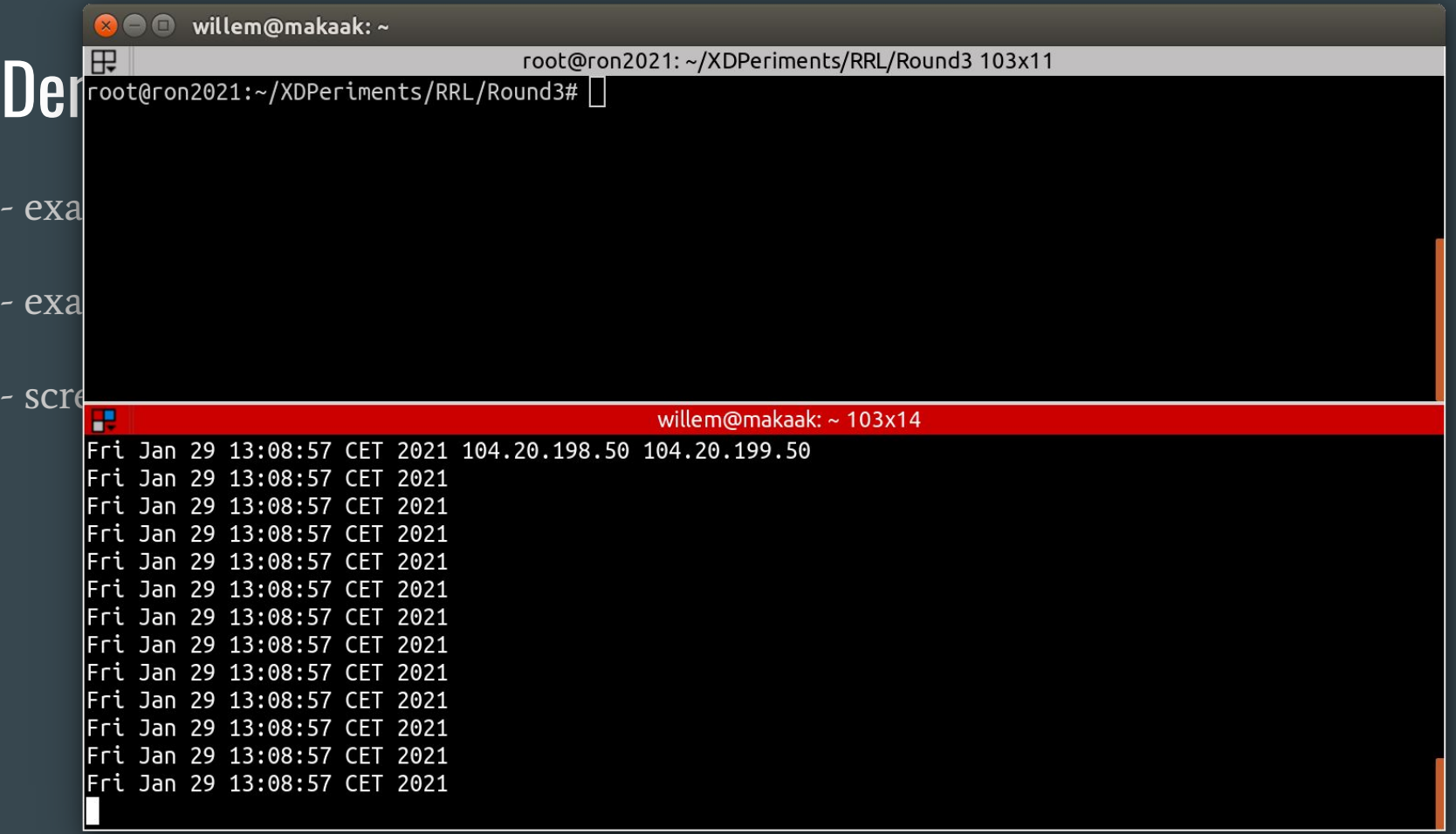

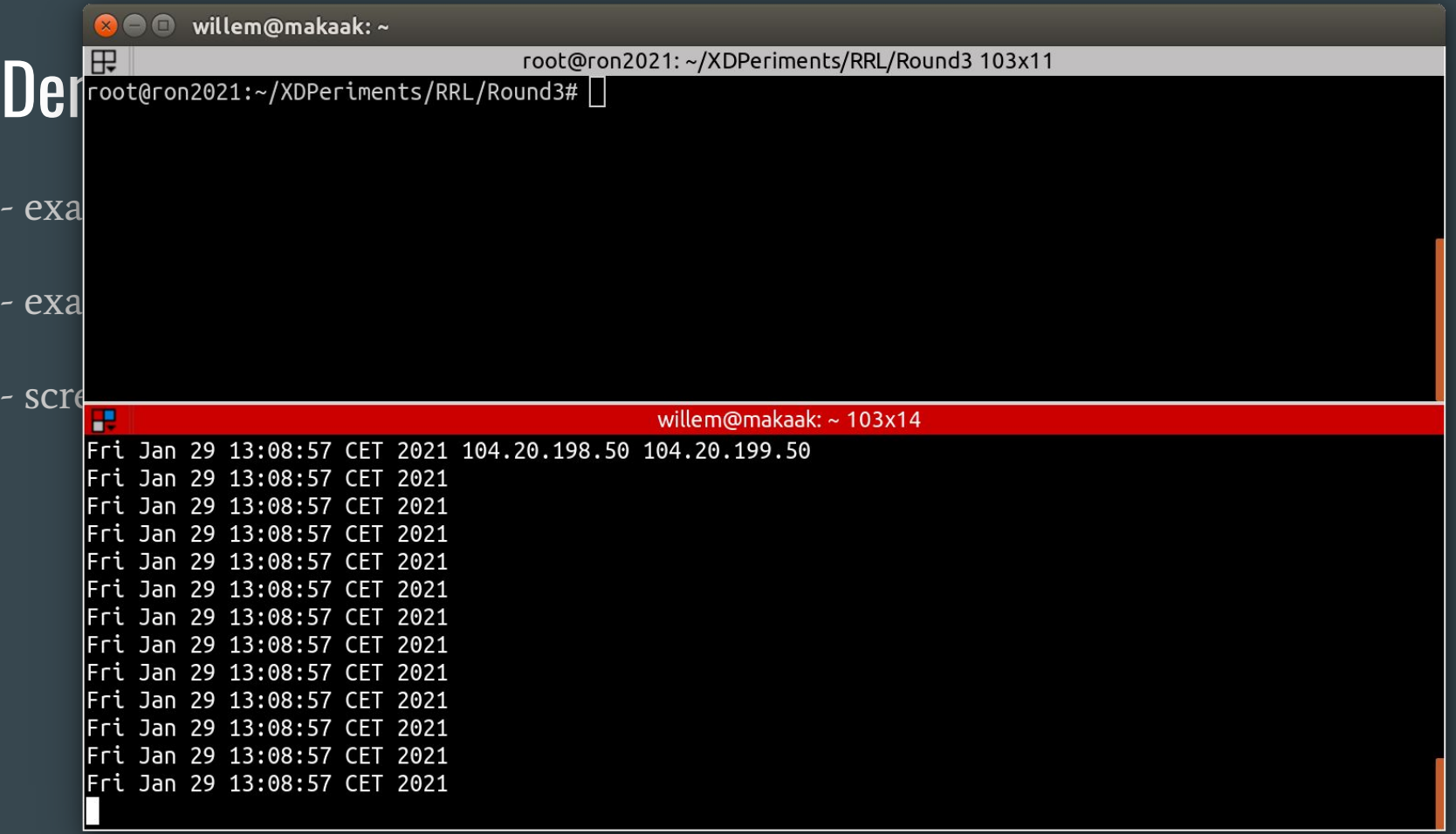

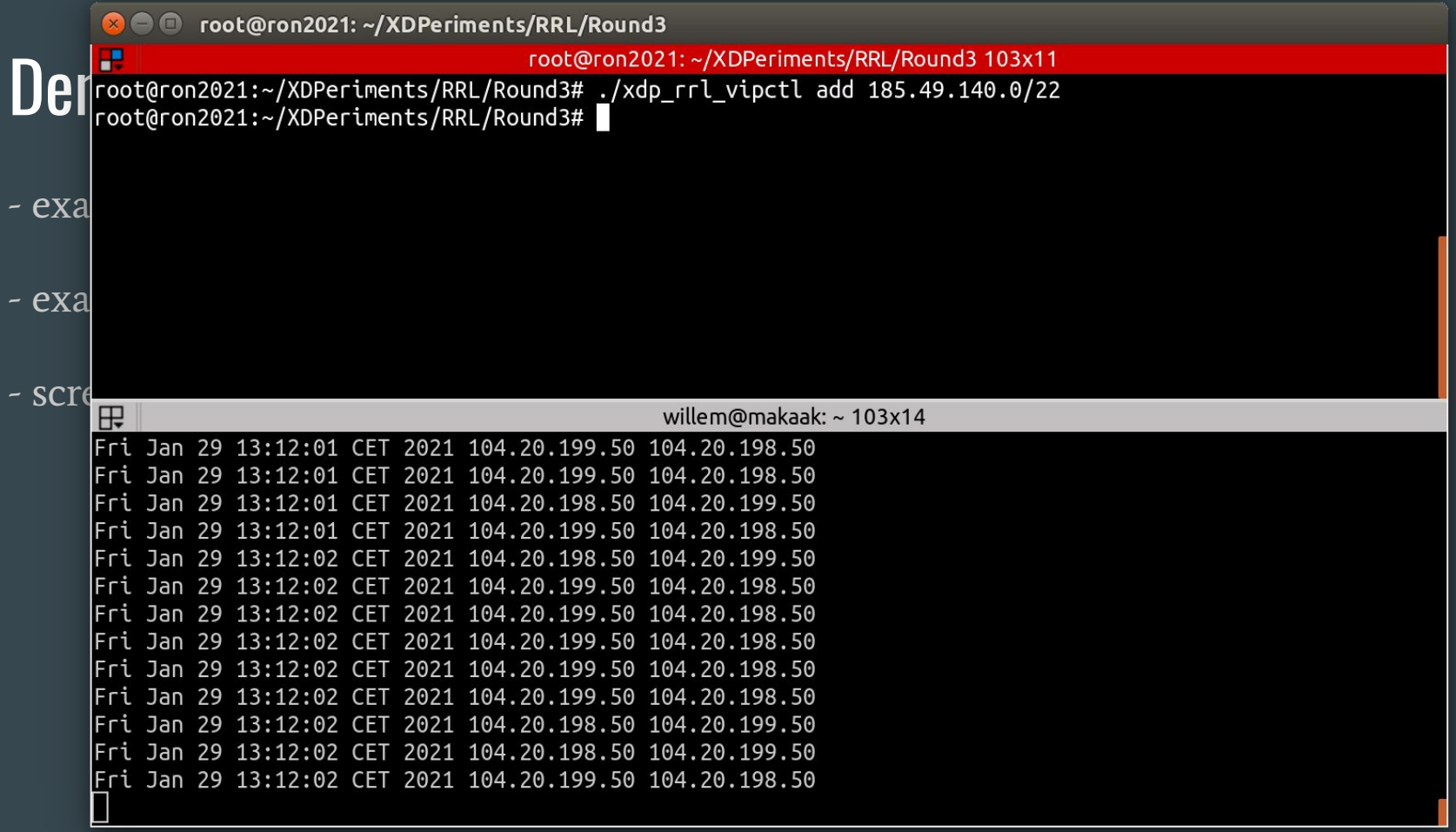

#### Response Rate Limiting - lessons learned

We can leverage XDP to *augment* DNS services: handle the packet in XDP, or, decide to point it upwards to a userspace nameserver

Maps enable keeping state, not only for e.g. statistics and rates calculations, but moreover for configuration from userspace at runtime

When choosing a BPF map type, consider concurrency (PERCPU or not) and possible performance hits

#### DNS Cookies 101 - DNS Cookies Operation

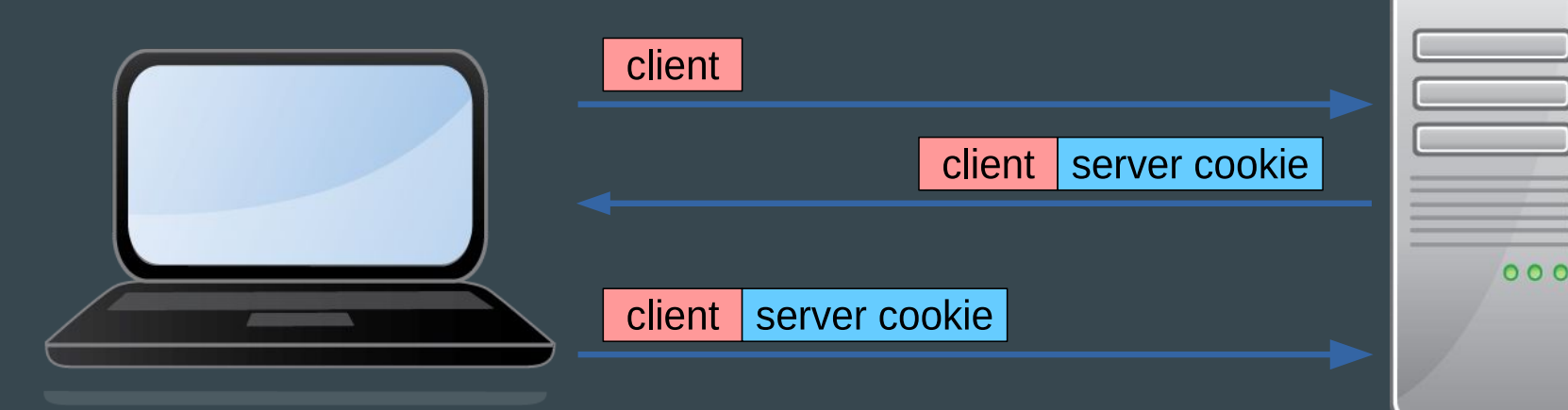

● Valid Server Cookie? Large answers ● Valid Server Cookie? RRL disabled

# DNS Cookies 101 - DNS Cookies e Valid Server Cookie? RRL disabled

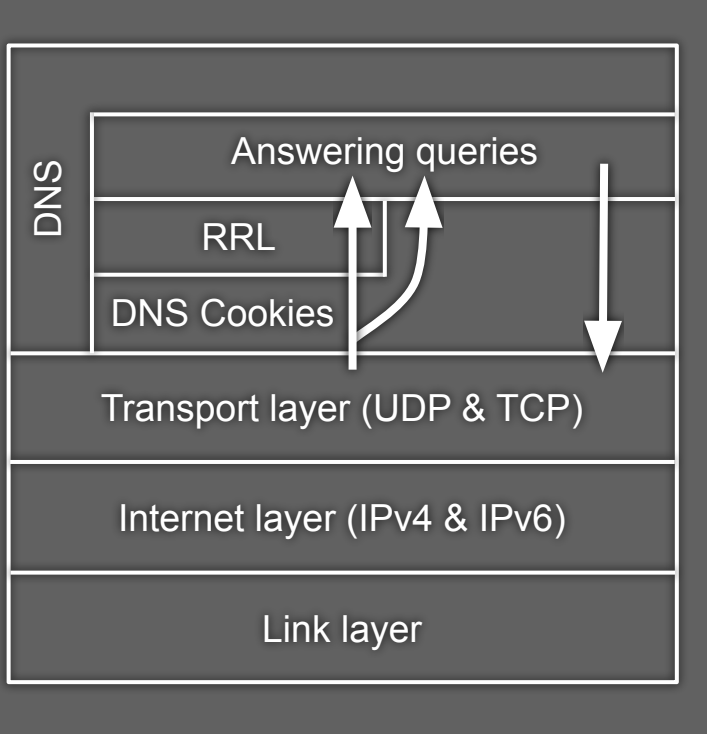

● Valid Server Cookie? Large

DNS Cookies - Pass info with meta data

 $\bullet$  bpf\_tail\_call() is like goto

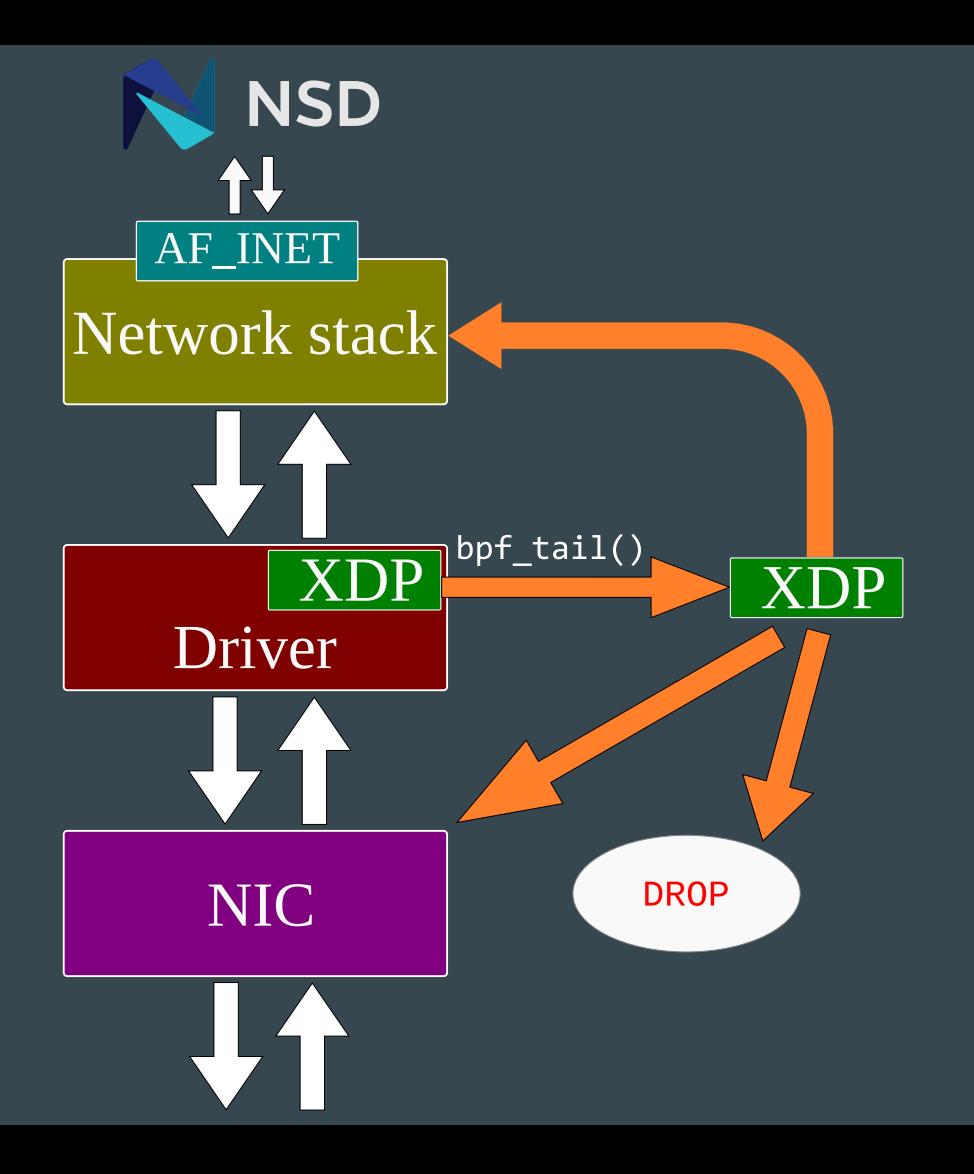

#### DNS Cookies - Also Creating Cookies … ongoing

- Outgoing eBPF on Traffic Control (TC) layer
- Edit Socket Buffer instead of packet
- Can grow with:
	- bpf\_skb\_change\_tail()
- Checksum recalculations with:
	- bpf\_skb\_store\_bytes()
- Connect in with out with:
	- BPF\_MAP\_TYPE\_LRU\_HASH
- Outgoing less performant, but...

… Augmenting … Interoperable

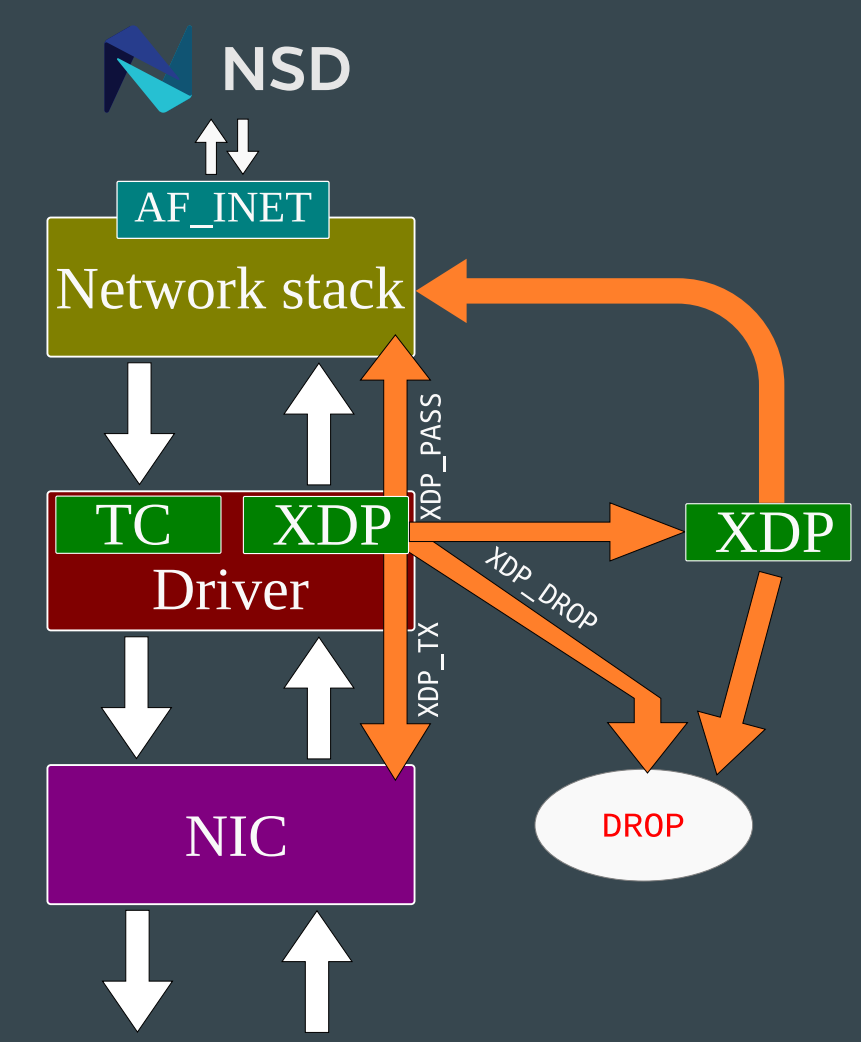

#### Concluding ...

A lot is possible!

XDP and eBPF is a very good fit for plain old UDP based DNS. because per packet processing.

Less suitable for TCP based DNS, and probably impossible for DoT and DoH

We think using XDP to augment an existing DNS service is an exciting new idea, and a great new tool in the DNS operator's toolbox

#### **Ongoing work**

Currently investigating offloading to actual hardware (Netronome SmartNICs);

This means we can dive into performance measurements, but also performance comparisons (kernel vs hardware offload);

#### Looking ahead

- AF\_XDP support for NSD Adapt NSD to use the AF\_XDP socket type provided by BPF/XDP
- Hot self-managing cache Write outgoing answers in a LRU hashmap, answer queries directly from XDP
- Zone sharding / load balancing Load balance based on the qname, so that nameservers only have to load part of (big) zones.
- root zone from XDP?

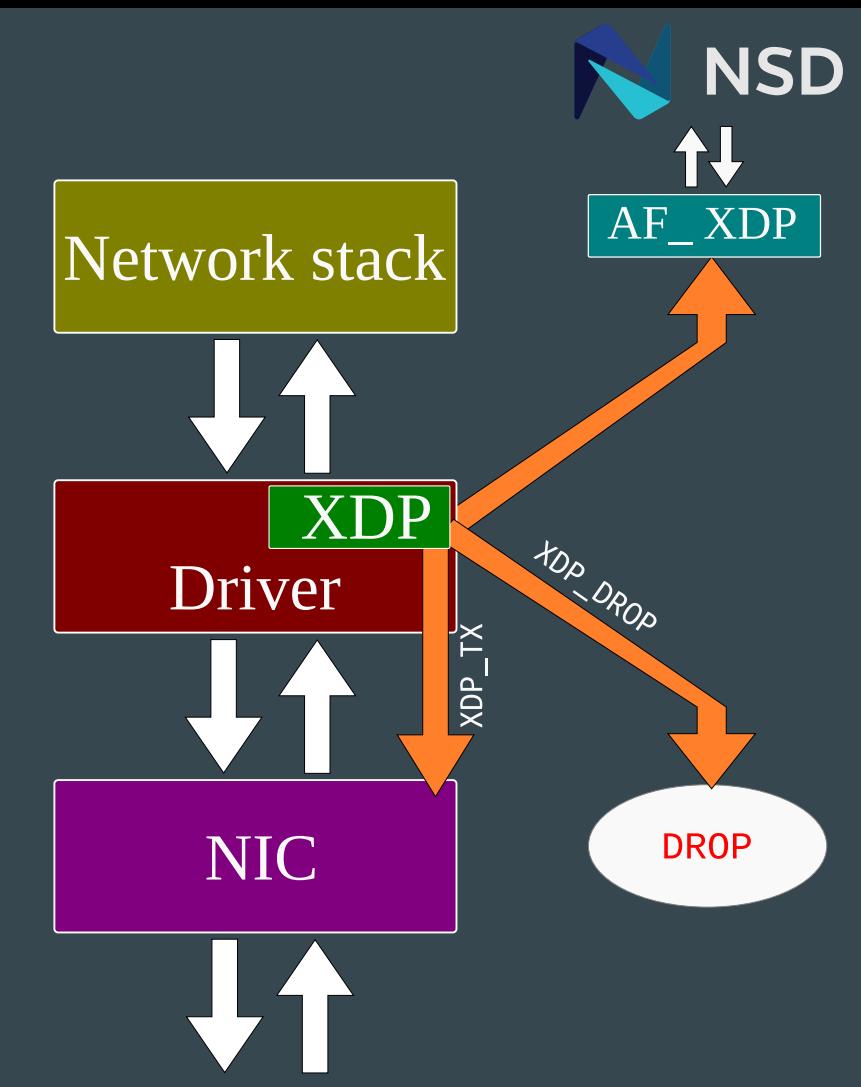

## XDPeriments: Tinkering with DNS and XDP

 $\bullet$   $\bullet$ 

{willem,luuk}@nlnetlabs.nl <https://github.com/NLnetLabs/XDPeriments> <https://blog.nlnetlabs.nl/tag/research/>

Many thanks to Ronald van der Pol at

SURF